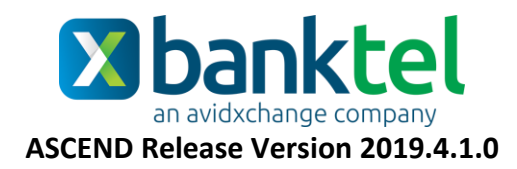

## **Key Features and Enhancements included in this version:**

## Accounts Payable

### **AvidPay Vendor Defaults**

*Accounts Payable Vendors*

- **For clients who have purchased AvidPay**, the payment type for new vendors defaults to AvidPay.
	- o **Single Check?** Is also selected by default. This option will result in each invoice being assigned its own payment when multiple invoices to the same vendor are processed at the same time.

*Note: Single Check? Can be de-selected at the vendor level and/or at the invoice level in the event that invoices processed at the same time should be combined into a single payment. Also, while Single Check? Is available regardless of payment type, it is only enabled by default for AvidPay. To enable Single Check? For another Payment Type such as ACH, Direct Deposit or Check, the box must be selected manually.*

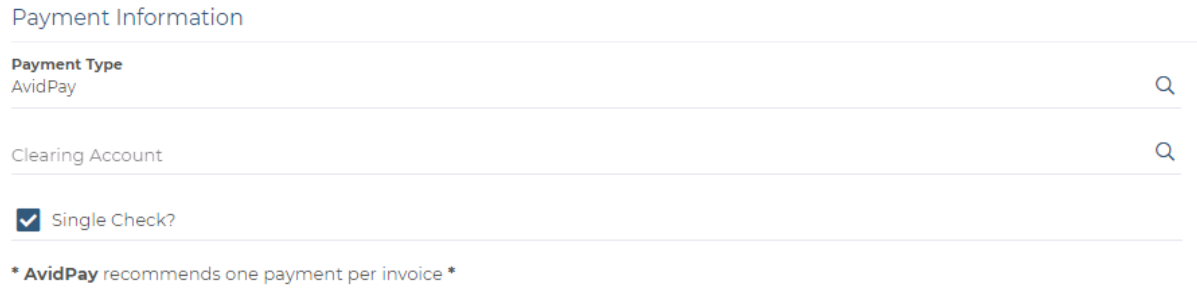

## **Scheduled Transactions**

*Accounts Payable Invoices Create New Schedule*

 The Number of scheduled transactions that can be saved at one time has been expanded from 99 to 999.

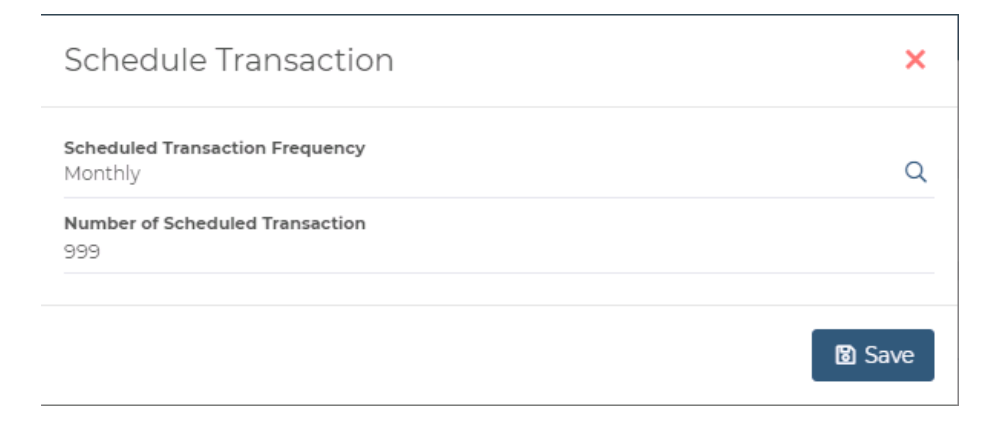

## **Use Tax Rates Branch Sort Order**

*Accounts Payable Setup Use Tax Rates*

 The sort order for branches when viewing Use Tax Rate details has been changed to Ascending by Branch Number.

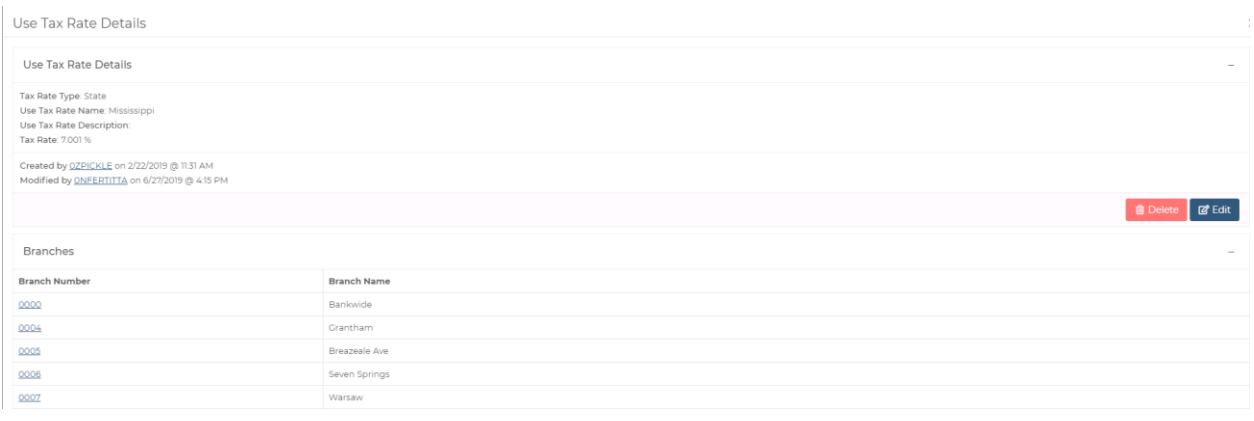

## **Approval Process Audit History**

• An Audit History now displays when viewing the Approval Process Details. Users may single left click a link under the Audit History subheading to review additional details regarding updated rules, new rules, deleted rules, or re-arranged rules. This audit history is also available within the audit report inside of Administration.

**Audit History** 

ApprovalProcess Details Viewed - Conrad Thompson by 0ZPICKLE on 11/12/2019 @ 9:55 AM

ApprovalProcess Details Viewed - Conrad Thompson by 0ZPICKLE on 11/5/2019 @ 4:04 PM

ApprovalProcess Updated - Conrad Thompson by 0ZPICKLE on 11/5/2019 @ 4:04 PM

ApprovalProcess Details Viewed - Conrad Thompson by OZPICKLE on 11/5/2019 @ 4:04 PM

ApprovalProcess Created - Conrad Thompson by OZPICKLE on 11/5/2019 @ 4:04 PM

# Approval

### **Approval Comments**

 For invoices, expense reports, or purchase requisitions that are declined or placed on hold, a comment is now required

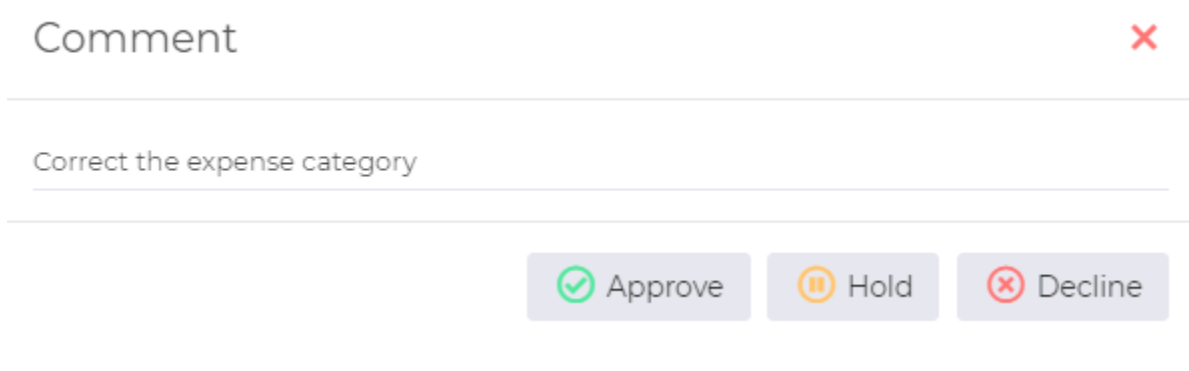

# Vendor Management

## **Vendor Contracts Audit History**

*Vendor Management Contracts*

• An audit history has been added to the Contract Details. Users may single left click a link under the Audit History subheading to review additional details regarding updates to existing contracts. This audit history is also available within the audit report inside of Administration.

**Audit History** 

Contract Details Viewed - ACTION REALTY ASSOCIATES, INC by 0ZPICKLE on 11/12/2019 @ 10:35 AM

Contract Updated - ACTION REALTY ASSOCIATES, INC by 0ZPICKLE on 11/12/2019 @ 10:35 AM

Contract Details Viewed - ACTION REALTY ASSOCIATES, INC by 0ZPICKLE on 11/12/2019 @ 10:35 AM

Contract Details Viewed - ACTION REALTY ASSOCIATES, INC by OHHYLANDER on 11/11/2019 @ 11:15 AM

#### **Vendor Management Details Audit History**

*Vendor Management Vendors*

 An audit history has been added to the Vendor Management Details. Users may single left click a link under the Audit History subheading to review additional details regarding updates to existing contracts such as changes made to important dates, questions, and risk ratings. This audit history is also available within the audit report inside of Administration.

#### **Audit History**

VendorManagement Details Viewed - 24/7 PLUMBING AND REPAIR INC by 0ZPICKLE on 11/12/2019 @ 10:52 AM VendorManagement Details Viewed - 24/7 PLUMBING AND REPAIR INC by 0ZPICKLE on 11/12/2019 @ 10:38 AM VendorManagement Updated - 24/7 PLUMBING AND REPAIR INC by 0ZPICKLE on 11/12/2019 @ 10:38 AM VendorManagement Details Viewed - 24/7 PLUMBING AND REPAIR INC by 0ZPICKLE on 11/12/2019 @ 10:38 AM VendorManagement Details Viewed - 24/7 PLUMBING AND REPAIR INC by OPHAMILTON on 11/11/2019 @ 9:29 AM

# Administration

#### **Audit History Report**

#### *Administration Audit History*

 **ApprovalProcess**, **Contract**, and **VendorManagement** have been added to the **Entity Type** search box. This enables users to view a report of approval processes, contracts, or vendor management profiles that have been created, deleted, or modified.

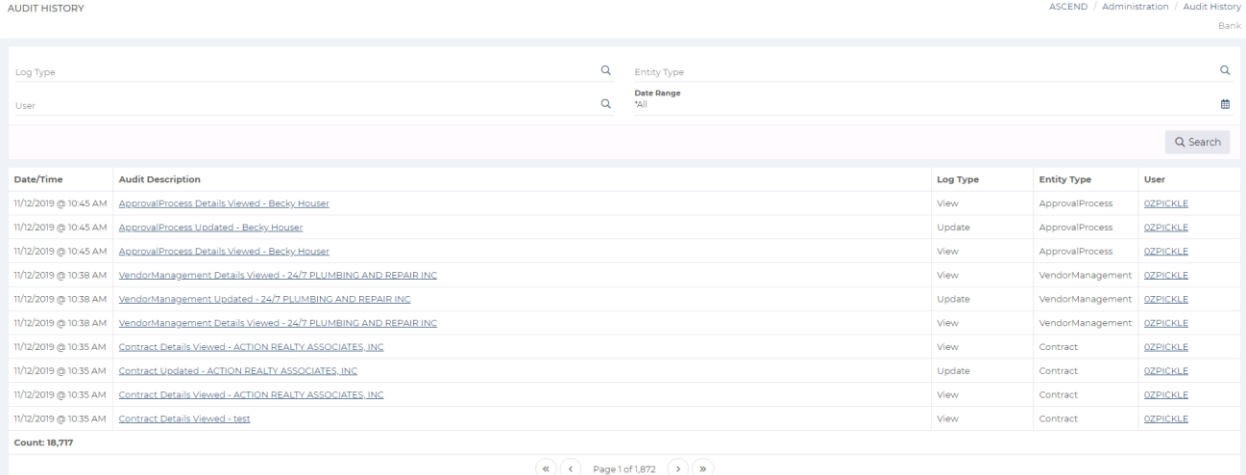

Latest Update Document BankTEL ASCEND Version 2019.4.1.0